## **WRITER – die Freiheit, Ihre Dokumente großartig aussehen zu lassen**

**WRITER** hat alles, was Sie zu Recht von einer modernen, funktionalen Textverarbeitung erwarten.

Einfach genug für ein schnelles Memo, mächtig genug um komplexe Bücher mit Inhaltsangabe, Diagrammen und Indizes zu erstellen. Sie

sind frei, sich auf die Inhalte zu konzentrieren, während **WRITER** sich um das Layout kümmert.

Der **Autopilot** übernimmt die Kleinarbeit bei der Erstellung von Standarddokumenten wie Briefen, Memos oder Faxvorlagen. Natürlich sind Sie frei, Ihre eigenen Vorlagen zu erstellen oder zu importieren.

Der **Stylist** erlaubt es jedem Nutzer, die umfangreichen Möglichkeiten von Formatvorlagen zu verwenden.

Sie sind frei, neue Wörter in die **Autokorrektur** zu übernehmen, um diese an Ihre Bedürfnisse anzupassen.

Die intelligente **Autovervollständigung** schlägt schon während der Eingabe vor, bekannte Wörter zu vervollständigen.

Veröffentlichen Sie Ihre mit Writer erstellten **HTML-Dokumente** im World-Wide-Web.

**Neu in Open.Office.org 1.1:**

OpenOffice.org1.1

**Verbesserter Im- und Export für das Microsoft Wordformat.** Damit der Austausch mit Wordnutzern noch besser klappt.

**Nativer Export ins PDF Format.** Die Suche, Anschaffung und Einrichtung von Zusatzsoftware, die diese Aufgabe erledigen entfällt.

**Verbesserte Unterstützung** für komplexe Textlayout und vertikalschreibende Sprachen.

### **IMPRESS – frei, Ihr Publikum zu beeindrucken**

**IMPRESS** ist ein hervorragendes Werkzeug, um effektive Multimedia-Präsentationen zu erstellen. Ihre Präsentationen werden durch 2D und 3D Cliparts, Spezialeffekte, Animationen und beeindruckende Zeichnungen auffallen.

**Autolayouts** vereinfachen die Aufgabe, Ihre Materialien vorzubereiten.

Eine große Zahl von **Ansichten** wird unterstützt: Zeichnungen, Gliederung, Dia, Notizen und Handzettel, um alle Bedürfnisse von Präsentierenden und Publikum zu befriedigen.

**IMPRESS** hat eine vollständige Palette von einfach zu bedienenden Zeichen- und Diagrammwerkzeugen, um Ihre Präsentationen aufzuwerten.

**FontWorks** erstellt erstaunliche 2D und 3D Effekte aus ihrem Text.

**Animationen und Effekte** beleben Ihre Präsentationen und können auch als **Flash-Animation** exportiert werden.

Selbstverständlich haben Sie die Freiheit, Ihre alten Microsoft Power-Point Präsentationen weiter zu benutzen oder in diesem Format zu speichern, um diese mit Menschen auszutauschen, die immer noch damit arbeiten (müssen).

### **CALC – entfalten Sie die Informationen, die Ihre Daten enthalten**

**CALC** ist das Tabellenkalkulationsprogramm, das Sie immer wollten. Neueinsteiger finden es intuitiv und leicht erlernbar; professionelle Datenverarbeiter und Zahlenjongleure begrüßen die stattliche Anzahl von Funktionen für fortgeschrittene Anwender.

Sie sind frei, Werte aus Datenbanken zu importieren, zu integrieren, in Berechnungen einfließen zu lassen und mit der fortschrittlichen **DatenPilot**-Technik zu bearbeiten.

**Formeln** mit natürlicher Sprache ermöglichen Ihnen das Erstellen von Berchnungen, in denen Worte enthalten sind (z.B. "Verkauf – Kosten").

Der **Funktionsautopilot** führt Sie durch die Auswahl und Benutzung einer beeindruckenden Anzahl von Tabellenfunktionen.

Der **Stylist** ermöglicht es, ganz einfach flexible Zellformatierungen zu übertragen, inklusive freier Rotation von Inhalten, Vorlagen, Hintergründen, Rahmen und vielem mehr.

Der Szenario-Manager ermöglicht "was wäre wenn..." - Analysen auf Knopfdruck.

Gestalten Sie Ihre Tabellen mit optischen **Themen** und fügen Sie selbst neue hinzu.

#### **Neu in OpenOffice.org 1.1:**

**Verbesserter Im- und Export für das Microsoft Excelformat.** Damit der Austausch mit Excelnutzern noch besser klappt.

Einführung eines **intelligenten** Summenbuttons.

Export ins PocketExcel Format.

## **DRAW – frei, den Künstler in Ihnen zu entdecken**

Von der einfachen Skizze bis zum komplexen Plan, gibt Ihnen Draw die Möglichkeit, anhand von Diagrammen und Grafiken zu kommunizieren.

Freuen Sie sich über den Zugang zu allen benötigten Objekten für Diagramme durch einen Klick.

Nutzen Sie den Stylisten, um all Ihre Grafikstile griffbereit zu haben.

Ordnen Sie Objekte, rotieren Sie sie in zwei oder drei Dimensionen; der 3D-Controller stellt Ihnen Ringe, Würfel, Kugeln etc. zur Verfügung.

Intelligente Verknüpfer verkürzen die Arbeit mit Fluss-, Organisations- und Netzwerkdiagrammen.

Gruppieren Sie Objekte: gruppieren, trennen, wieder gruppieren und gruppierte Objekte bearbeiten.

Raffiniertes Rendern lässt Sie fotorealistische Bilder mit eigenen Texturen, Lichteffekten, Transparenz, Perspektive usw. erstellen.

Nutzen Sie die Galerie, erstellen Sie eigene Cliparts und fügen Sie sie zur Gallerie hinzu.

Importieren Sie Bilder in allen gängigen Formaten (z.B. BMP, JPEG, WMF, GIF, PNG, TIF, ...)

Exportieren Sie auch einzelne Objekte in alle gängigen Formate, einschließlich HTML, PDF, SWF (Flash-Animationen), SVG, MAC-Pict und viele andere speziellere Formate.

# **Fragen und Antworten**

 $F:$  Ist OpenOffice.org zukunftssicher?<br> $A:$  Definitivitia dates im Kern auf offe

- Definitiv ja, da es im Kern auf offenen Dateiformaten beruht, die von zentralen Organisationen erstellt und kontrolliert werden. Eine Abwärtskompatibilität ist dadurch gesichert, selbst Aufwärtskompatibilität wird gewährleistet.
- F: Ich würde OpenOffice.org ja gerne nutzen, aber ich habe nur einen langsamen Internet-Zugang und kann mir den Download nicht leisten.
- A: Es gibt Firmen, die OpenOffice.org auf CD zum Selbstkostenpreis anbieten, schauen Sie auf http://de.openoffice.org nach Adressen.
- F: Ist OpenOffice.org 1.1 wirklich 100% Microsoft-Office kompatibel?
- A: Da Microsoft seine Datei-Spezifikationen selten exakt dokumentiert, kann diese Frage niemand beantworten. Aber es gibt hunderte Menschen, die Microsoft Dokumente und Tabellen regelmäßig bearbeiten und mit anderen problemlos austauschen.
- F: Gerade habe ich eine Microsoft-Office-Datei im OpenOffice.org-Format gespeichert und sie ist viel kleiner! Fehlen jetzt Informationen?
- A: Nein! Toll, nicht wahr?
- F: Ihr habt doch nicht auch diese nervige Büroklammer?
- A: Nein! Haben wir nicht! Werden wir auch nicht! Nein, nein, nein!
- F: OpenOffice.org 1.1 hinterlässt einen tollen Eindruck, leider verbietet meine Firma den Einsatz freier Software.
- A: StarOffice von Sun Microsystems ist ein kommerzielles Produkt, das auf OpenOffice.org basiert.
- F: Muss ich dann StarOffice kaufen, um Unterstützung bei Problemen zu erhalten?
- Nein. Auf den Mailinglisten des Projektes helfen sich Anwender gegenseitig. Allein auf der deutschsprachigen Anwender Liste diskutieren 500 Mitglieder, die kaum eine Frage unbeantwortet lassen.
- F: Wie kann ein solch gutes Programm frei verfügbar sein?
- A: Nach der Übernahme der Rechte an StarOffice hat Sun Microsystems, eine der weltweit führenden Computerfirmen, entschieden, es unter einer offenen Lizenz zugänglich zu machen. Außerdem gab Sun Microsystems Starthilfe bei der Gründung des OpenOffice.org-Source-Projekts.
- F: Was ist denn an Open Source so besonders?
- A: Open Source bedeutet, dass der Code hinter einem Programm für jeden einsehbar ist. In den Worten der Open Source Initiative: Wenn der Code für Programmierer einsehbar, änderbar, verteilbar ist, kann er entwickelt werden. Man kann ihn verbessern, in eigene Projekte übernehmen und Fehler beseitigen. Und das in einer sonst kaum möglichen Geschwindigkeit.
- F: Also wird Open Software von einer Horde unbezahlter Freiwilliger gepflegt. Und das soll gut sein?
- Definitiv ja! Wenn Sie in letzter Zeit im Internet waren, stehen die Chancen gut, dass Sie dabei mit Apache in Berührung kamen, dem am häufigsten eingesetzten Webserver. Dieser ist ein Open Source Produkt, das sogar IBM und Oracle beeindruckt hat! Ist das gut genug für Sie?

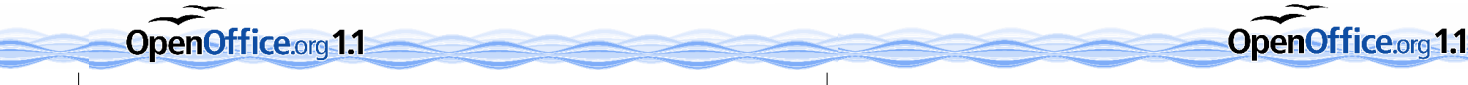

# **Wie frei ist OpenOffice.org 1.1?**

- Frei zur Benutzung laden Sie es einfach aus dem Internet.
- Frei von Lizenzgebühren Sie müssen nie wieder eine Lizenz kaufen oder für eine neuere Version bezahlen.
- Frei, zu arbeiten wie gewohnt Sie fühlen sich sofort zu Hause und können sogar die alten Microsoft-Dateien weiter benutzen.
- Frei, zu arbeiten, wo man es wünscht Firmen können es auf neuen PCs installieren, Schulen an Schüler verteilen, und Organisationen können es an Mitarbeiter im Büro oder zu Hause weitergeben.
- Frei von Barrieren die Einbindung assistiver Technologien, wie Lupenfunktionen oder kontrastreicherer Darstellung, erleichtern behinderten Mitmenschen die Arbeit.
- Frei, Dateien mit Menschen auszutauschen, die andere Office-Applikationen einsetzen. Sie werden sehen, die Import- und Exportfähigkeiten sind überraschend umfangreich.
- Frei bei der Wahl des Betriebssystems, alles ist möglich: Microsoft-Systeme, Sun Solaris, Apple Mac OS X, Linux. Portierungen auf weitere Systeme sind in Vorbereitung.
- Befreien Sie Ihre Festplatte Microsoft-Formate z.B. benötigen bis zu doppelt soviel Speicherplatz wie OpenOffice.org-Dateien.
- Frei für Entwickler durch offene Quellcodes, veröffentlichte APIs und Dateiformate.
- Frei mit offenen Standards zu arbeiten, die so genutzt werden, wie es die Spezifikation vorschreibt.
- Freie, zukunftssichere Dokumentformate auf Basis des offenen XML-Standards.

# **Nutzen Sie Ihre Freiheit**

Das offene Lizenzmodell bedeutet, dass Sie keine Lizenzgebühren zahlen müssen - laden Sie einfach OpenOffice.org 1.1 aus dem Internet und installieren Sie es. Sie dürfen Kopien erstellen und verteilen an wen und so viele Sie möchten.

OpenOffice.org gibt es für Microsoft Windows, Sun Solaris, Linux und Mac OS X 10.2. Mehrbenutzersysteme wie Windows 2000, XP, Linux, Solaris und Mac OS X profitieren von der Möglichkeit verteiltes Computing und Clients einzusetzen. Die Vielfalt der möglichen Plattformen garantiert den verlustlosen Austausch von Dokumenten über Betriebssystem- und Hardwaregrenzen hinweg und lässt somit Raum für individuelle Vorlieben und Notwendigkeiten.

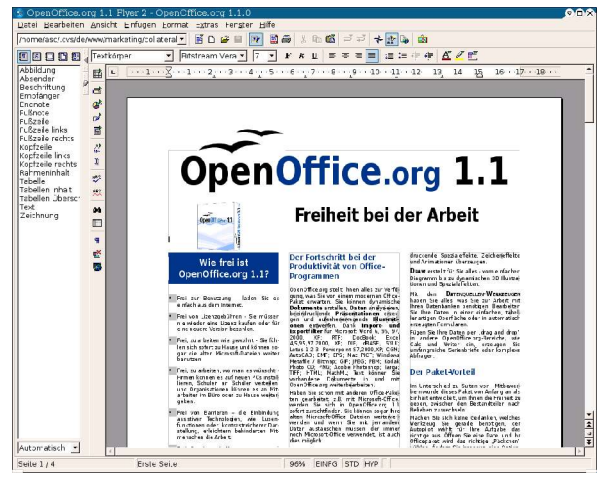

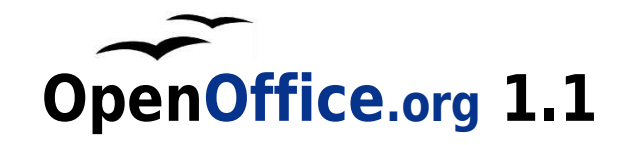

# **Freiheit bei der Arbeit**

OpenOffice.org 1,1 ist eine umfangreiche, freie Office-Suite. Sie ist modular aufgebaut und besteht aus Textverarbeitung, Tabellenkalkulation, Präsentation, Zeichenfunktion, Html-Editor, Formeleditor.

OpenOffice.org 1.1 ist unter der LGPL (GNU Lesser General PublicLicense) und unter der SISSL (Sun Industry Standards Source License) veröffentlicht. Es fallen keine Lizenzgebühren an. Der Quellcode ist frei einsehbar. Kopien des Programms können aus dem Internet geladen und weitergegeben werden.

OpenOffice.org 1.1 stellt Ihnen alles zur Verfügung, was Sie von einem Office-Paket erwarten. Sie können dynamische Dokumente erstellen, Daten analysieren, beeindruckende Präsentationen erzeugen und aufsehenerregende Illustrationen entwerfen.

Bringen Sie diese Freiheit an Ihren Arbeitsplatz

– am Besten noch heute.

#### **Kontaktdetails**

Besuchen Sie das Open Source Projekt auf http://de.openoffice.org

OpenOffice.org1.1

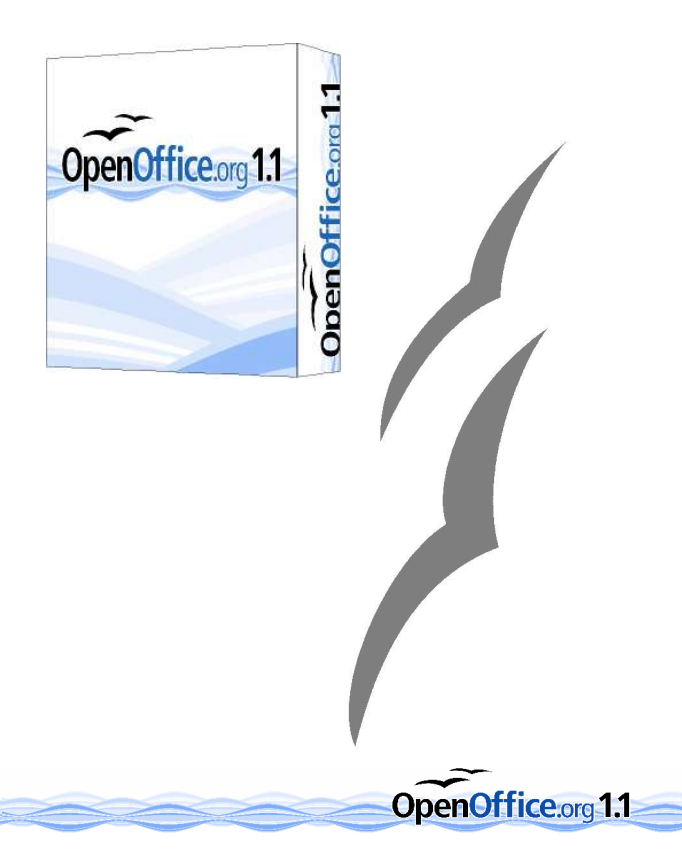

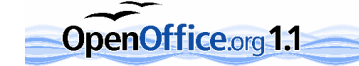